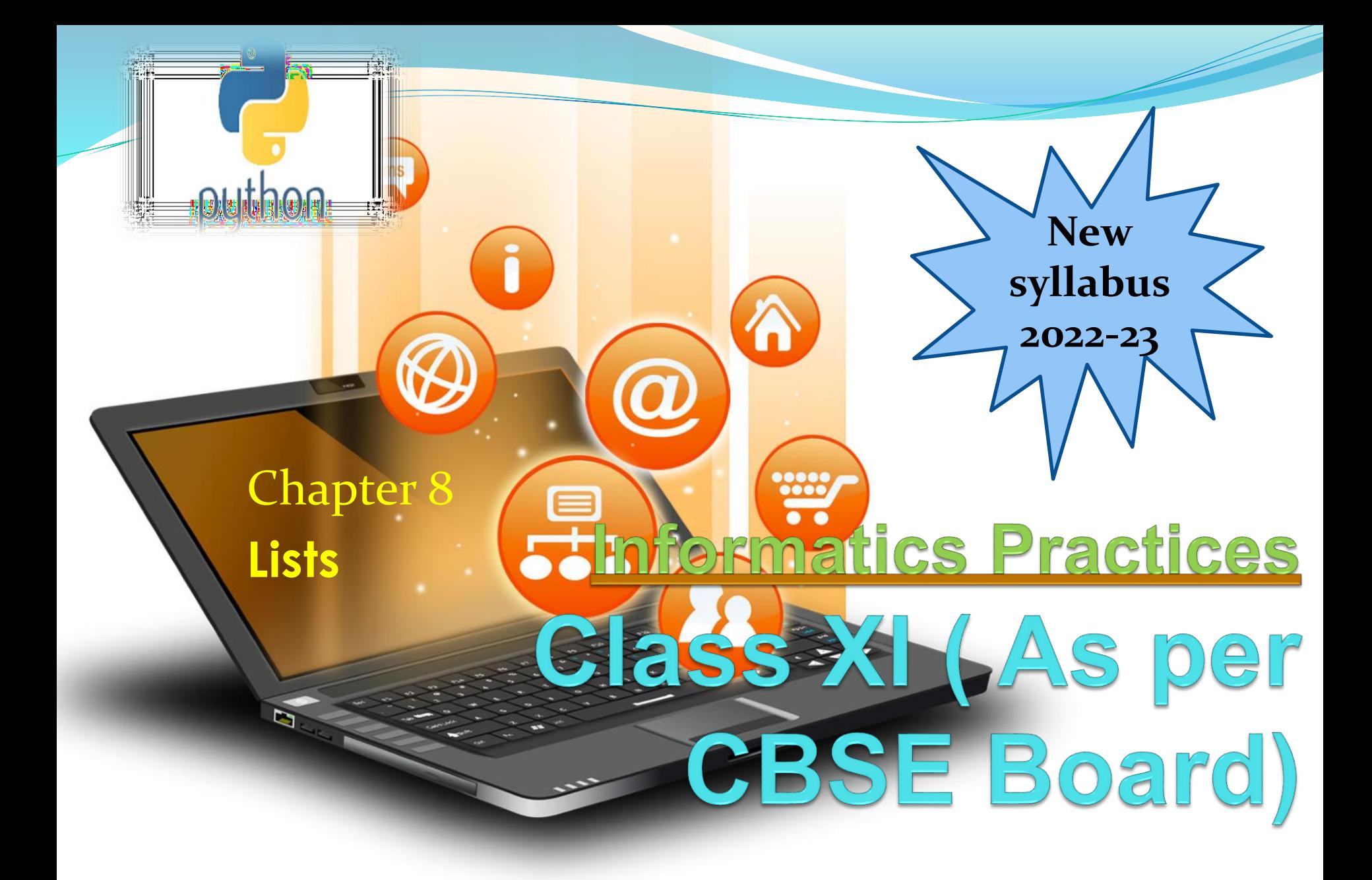

It is a collections of items and each item has its own index value. Index of first item is 0 and the last item is n-1.Here n is number of items in a list.

LISTS

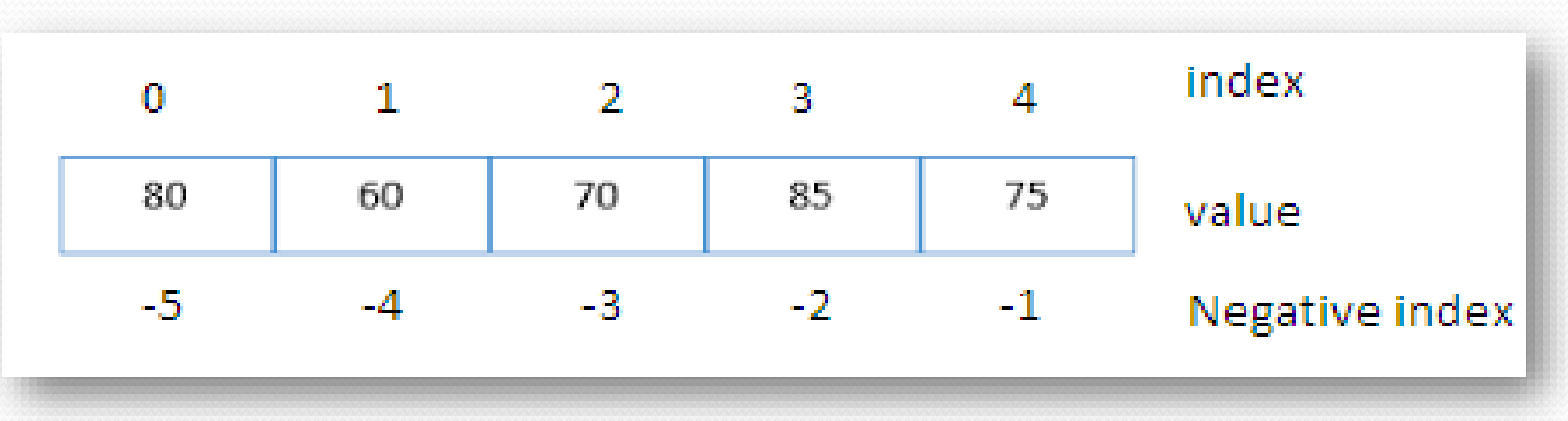

## Indexing of list

## **Creating a list**

Lists are enclosed in square brackets [ ] and each item is separated by a comma. **Initializing a list** Passing value in list while declaring list is initializing of a list

LISTS

e.g. list1 = ['English', 'Hindi', 1997, 2000]  $list2 = [11, 22, 33, 44, 55]$  $list_3 = ['a'', 'b'', 'c'', 'd'']$ **Blank list creation** A list can be created without element  $List_4=|$ 

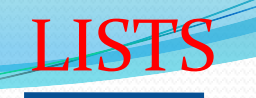

#### Access Items From A List List items can be accessed using its index position. e.g.  $list = [3, 5, 9]$ print(list[0]) print(list[1]) print(list[2]) print('Negative indexing') | output print(list[-1]) print(list[-2]) print(list[-3]) 3 5 9 Negative indexing 9 5 3

## **Iterating/Traversing Through A List** List elements can be accessed using looping statement. e.g.

LISTS

 $list = [3, 5, 9]$ for i in range(0, len(list)): print(list[i])

Output 3 5

9

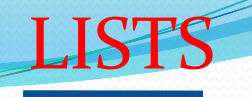

**Slicing of A List** List elements can be accessed in subparts.

e.g.  $list = ['I', 'N', 'D', 'I', 'A']$ print(list[0:3]) print(list[3:]) print(list[:])

Output ['I', 'N', 'D']  $[T', 'A']$ ['I', 'N', 'D', 'I', 'A']

#### **Updating / Manipulating Lists**

We can update single or multiple elements of lists by giving the slice on the left-hand side of the assignment operator.

#### e.g.

list = ['English', 'Hindi', 1997, 2000] print ("Value available at index  $2:$ ", list[2])  $list[2:3] = 2001,2002 \#list[2] = 2001$  for single item update print ("New value available at index  $2:$ ", list[2]) print ("New value available at index  $3:$ ", list[3]) **Output** 

('Value available at index 2 : ', 1997)

('New value available at index 2 : ', 2001)

('New value available at index 3 : ', 2002)

## **Add Item to A List** append() method is used to add an Item to a List.

LISTS

e.g.  $list=[1,2]$ print('list before append', list) list.append $(3)$ print('list after append', list) Output ('list before append',  $[1, 2]$ ) ('list after append',  $[1, 2, 3]$ ) NOTE :- extend() method can be used to add multiple item at a time in list.eg - list.extend $([3,4])$ 

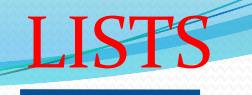

## **Add Item to A List** append() method is used to add an Item to a List.

e.g.  $list=[1,2]$ print('list before append', list) list.append $(3)$ print('list after append', list) **Output** ('list before append',  $[1, 2]$ ) ('list after append',  $[1, 2, 3]$ )

NOTE :- extend() method can be used to add multiple item at a time in list.eg - list.extend([3,4])

### **Add Two Lists**

e.g.  $list = [1,2]$  $list2 = [3,4]$  $list_3 = list + list_2$ print(list3)

**OUTPUT**  $[1,2,3,4]$ 

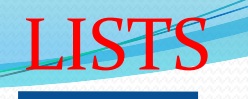

### **Delete Item From A List**

e.g.  $list=[1,2,3]$ print('list before delete', list) del list [1] print('list after delete', list)

#### **Output**

('list before delete', [1, 2, 3]) ('list after delete', [1, 3])

e.g. del list[0:2] # delete first two items del list # delete entire list

#### **Basic List Operations**

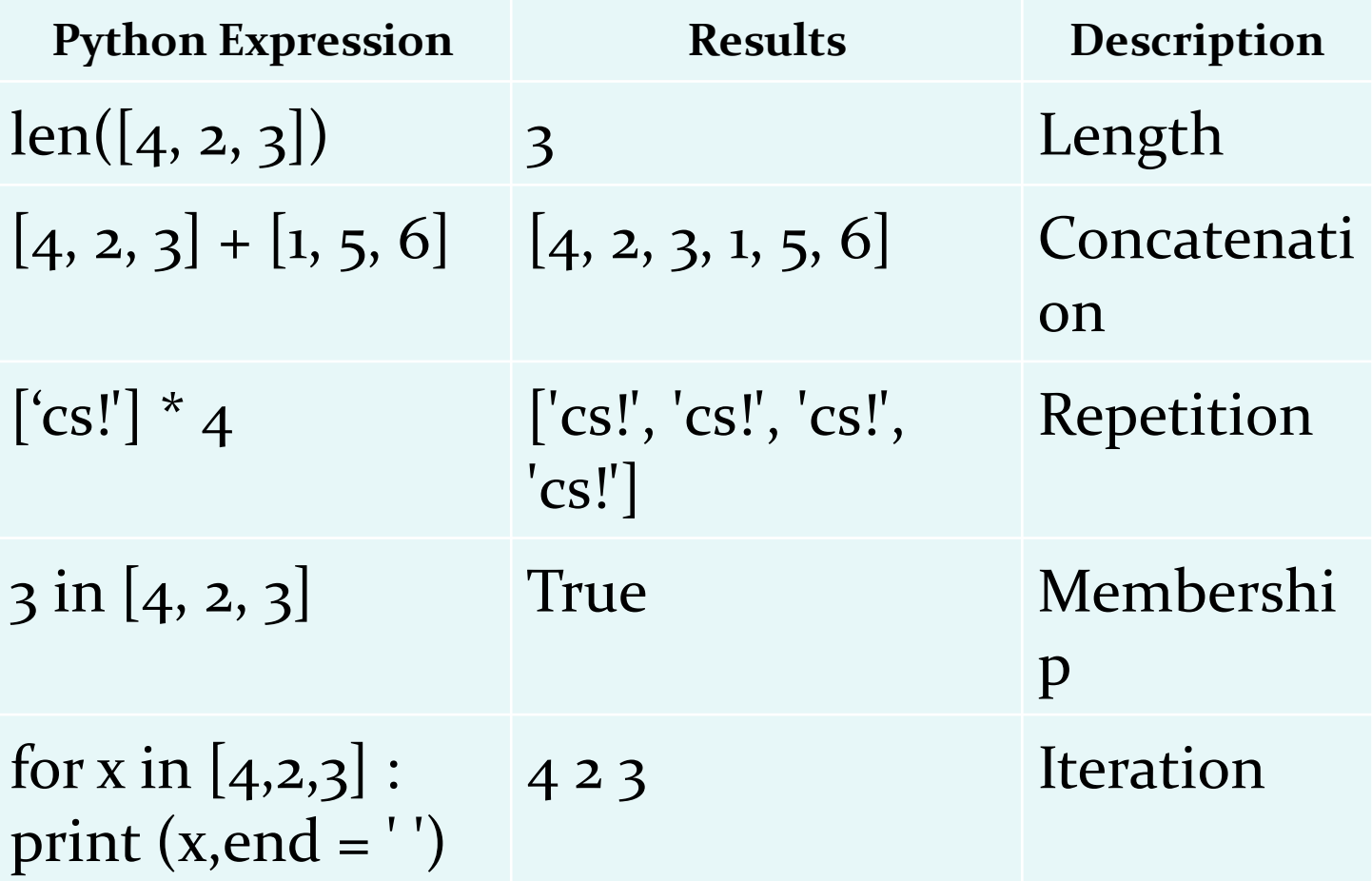

LISTS

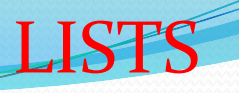

#### **Important methods and functions of List**

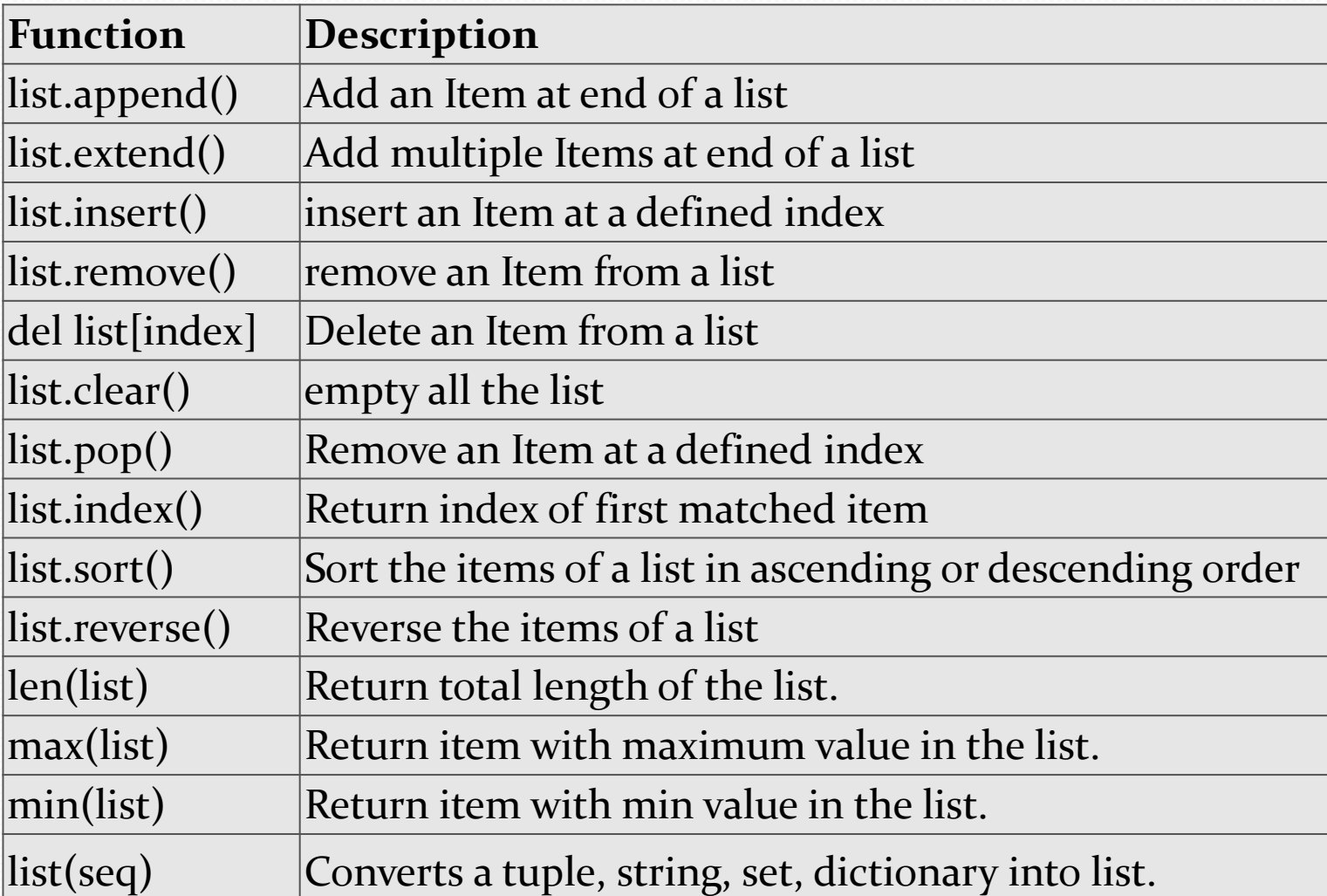

## Some Programs on List

```
* find the largest number in a list #Using sort
a=[]
n=int(input("Enter number of elements:"))
for i in range(i, n+1):
  b=int(input("Enter element:"))
  a.append(b)
a.sort()
print("Largest element is:",a[n-1])
#using function definition
def max_num_in_list( list ):
  max = list[ 0 ]
  for a in list:
    if a > max:
       max = areturn max
print(max_num_in_list([1, 2, -8, 0]))
                                         listi, list2 = [123, 'xyz', 'zara', 'abc'], [456, 700, 200]print "Max value element : ", max(list1)
                                         print "Max value element : ", max(list2)
                                         Output
                                         Max value element : zara
                                         Max value element : 700
```
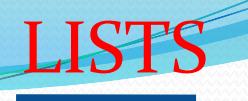

#### Some Programs on List

\* find the mean of a list **def Average(lst): return sum(lst) / len(lst)**

**# Driver Code lst = [15, 9, 55, 41, 35, 20, 62, 49] average = Average(lst)**

**# Printing average of the list print("Average of the list =", round(average, 2))**

**Output** Average of the list  $= 35.75$ Note : The inbuilt function mean() can be used to calculate the mean( average ) of the list.e.g. mean(list)

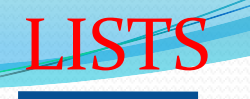

#### **Some Programs on List**

\* Linear Search **list\_of\_elements = [4, 2, 8, 9, 3, 7]**

**x = int(input("Enter number to search: "))**

**found = False**

```
for i in range(len(list_of_elements)):
if(list_of_elements[i] == x):
found = True
print("%d found at %dth position"%(x,i))
 break
if(found == False):
print("%d is not in list"%x)
```
## **Some Programs on List**

\* Frequency of an element in list **import collections my\_list = [101,101,101,101,201,201,201,201] print("Original List : ",my\_list) ctr = collections.Counter(my\_list) print("Frequency of the elements in the List : ",ctr)**

### **OUTPUT**

**Original List : [101, 101,101, 101, 201, 201, 201, 201] Frequency of the elements in the List : Counter({101: 4, 201:4})**

NOTE :SAME CAN BE DONE USING COUNT FUNCTION.E.G. lst.count(x)